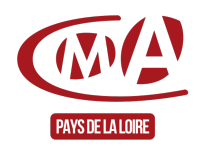

## Créer son site vitrine avec Jimdo

Référence : FCONUM0017

Thématique : Me former aux outils numériques

**Formation éligible**

# **FORMATION CONTINUE**

Taux de satisfaction 1er semestre 2024 : 100%

#### 100% des stagiaires se déclarent satisfaits

concernant la possibilité de mettre en œuvre les connaissances acquises en formation dans leur activité

#### **« Être visible sur Internet à moindre coût avec un outil intuitif et facile à utiliser. »**

#### **Objectifs**

- Réaliser votre site en quelques clics
- Insérer Images avec texte, galeries d'images, téléchargement de fichier
- Importer des vidéos et construire un formulaire
- Mettre à jour votre site
- Sélectionner le design de votre choix

#### **Contenu**

- Création d'un compte
- Découverte de l'interface d'administration
- Fonctionnalités de Jimdo
- Modifier le design
- Modifier les styles des pages : police de caractères, taille, couleurs
- Bandeau et logo
- Gestion de la navigation
- Ajouter des éléments au site : textes et images
- Insertion des médias : galeries photo et vidéo
- Formulaire de contact
- Intégration d'un livre d'or
- Insertion d'un blog
- Intégration de widgets
- Insertion des éléments pour le référencement naturel

## **Prérequis**

Savoir utiliser un ordinateur et naviguer sur internet

#### **Méthodes mobilisées**

- Chaque partie étudiée sera mise en pratique par le biais d'applications ayant pour objet de vérifier l'assimilation de chaque participant.
- Salle de formation équipée d'un vidéo projecteur, de tables individuelles, d'un tableau blanc, d'un paper board et de postes informatiques.

## **Modalité d'évaluation**

Test d'évaluation des acquis de la formation par le formateur

#### **Durée**

• 2 jours en présentiel (14h)

## **Modalités et délais d'accès**

• Sur inscription aux dates indiquées pour chaque session

#### **Tarif public**

• 244 €/jour nets de taxe avec prise en charge totale ou partielle possible selon les conditions de l'organisme de financement de la formation professionnelle

## **Tarif artisan**

: «

Entreprise inscrite au Registre National des Entreprises (RNE), exerçant une activité artisanale dont le code d'activité (APRM) relève de la NAFA, Nomenclature d'Activité Française de l'Artisanat »

Possibilité de prise en charge partielle du coût de la formation sous réserve des conditions des organismes financeurs - Nous contacter

## **[Accessibilité](https://www.urmapaysdelaloire.fr/accessibilite-handicap)**

Pour les personnes qui rencontreraient des difficultés issues d'une situation de handicap, même léger, merci de nous contacter afin d'établir les modalités d'accessibilité et d'adaptation à la formation

#### **Chambre de Métiers et de l'Artisanat des Pays de la Loire**

Siret : 130 020 688 00011

Code APE : 9411Z

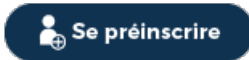

#### Nous contacter

## Date de mise à jour : 23 janvier 2025

#### Délivré par:

- Angers (CMA49 accueil) : 5, rue Darwin CS 80806 49008 ANGERS CEDEX 01
- Le Mans (CMA72 accueil) : 5, cour Etienne-Jules Marey CS 81630 72016 LE MANS CEDEX 2
- Ste-Luce-sur-Loire (CMA44 formation continue) : 5, allée des Liards BP18129 44981 SAINTE-LUCE-SUR-LOIRE CEDEX
- La Roche-sur-Yon (CMA85 accueil) : 35, rue Sarah Bernhardt CS 90075 85002 LA ROCHE-SUR-YON CEDEX
- Laval (CMA53 accueil) : 39, quai André Pinçon CS 30227 53002 LAVAL CEDEX
- Angers (CMA49 formation continue) : 5, rue Darwin CS 80806 49008 ANGERS CEDEX 01
- Laval (CMA53 formation continue) : 5, rue Darwin CS 80806 49008 ANGERS CEDEX 01
- Le Mans (CMA72 formation continue) : 5, cour Etienne-Jules Marey CS 81630 72016 LE MANS CEDEX 2
- La Roche-sur-Yon (CMA85 formation continue) : 35, rue Sarah Bernhardt CS 90075 85002 LA ROCHE-SUR-YON CEDEX
- CMA Pays de la Loire (siège régional) : 6, boulevard des Pâtureaux 44985 SAINTE-LUCE-SUR-LOIRE CEDEX
- Ste-Luce-sur-Loire (CMA44 accueil) : 5, allée des Liards BP18129 44981 SAINTE-LUCE-SUR-LOIRE CEDEX

#### Prochaines sessions:

- Ste-Luce-sur-Loire (CMA44 formation continue) Les mercredi 14 et 21 mai 2025 - Inscription avant le 30/04/2025
- CMA Pays de la Loire (siège régional) Pour toute information complémentaire sur la programmation ou sur les dates en cours ou à venir, nous consulter
	- Pas de date limite d'inscription

Tarifs:

- TOUT PUBLIC contact
- ARTISAN (INSCRIT AU RM) contact